Sql Server 2005 User Manual
>>>CLICK HERE<<<

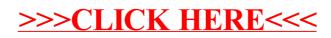